, tushu007.com << Unreal Engine 3 >>

<< Unreal Engine 3 >>

13 ISBN 9787302258384

10 ISBN 7302258384

出版时间:2011-8

作者:(美)巴斯比//帕里什//威尔逊|译者:武侠//孙德元//张青春//张美蓉

页数:690

PDF

http://www.tushu007.com

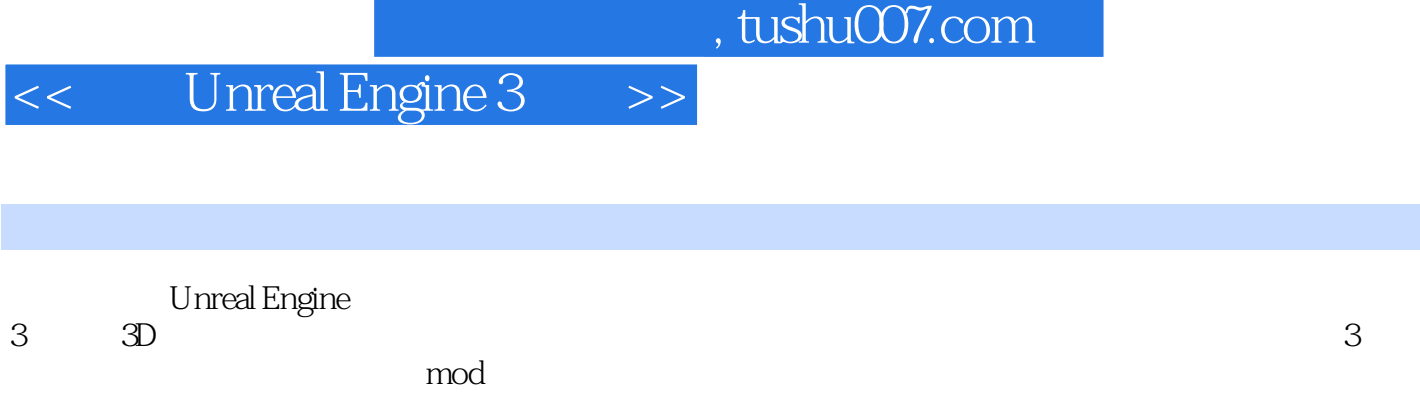

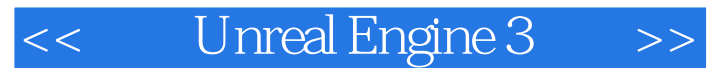

Jason" Buzz" Busby 3DBuzz

, tushu007.com

Buzz通过他的网站www.3dbuzz.com向全球提供其独具特色的教学内容,即视频教学模块(Video Training Modules, VTM)

## $,$  tushu007.com

## << Unreal Engine 3 >>

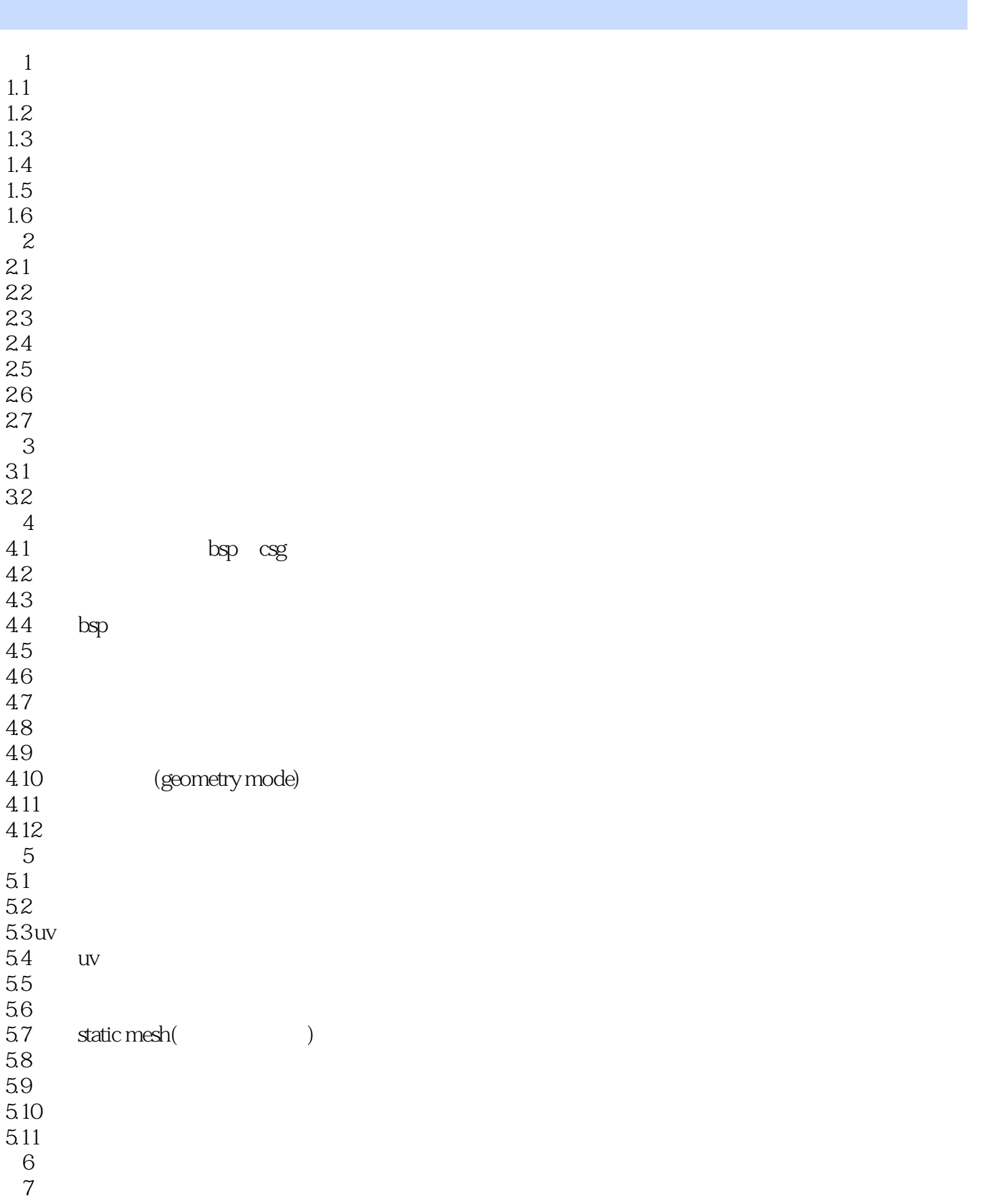

## , tushu007.com

<< Unreal Engine 3 >>

 $8$ 

- 9 kismet
- 10 unreal matinee
- 第11章 关卡优化
- 12
	- a unreaied
	- $\mathbf b$

<< Unreal Engine 3 >>

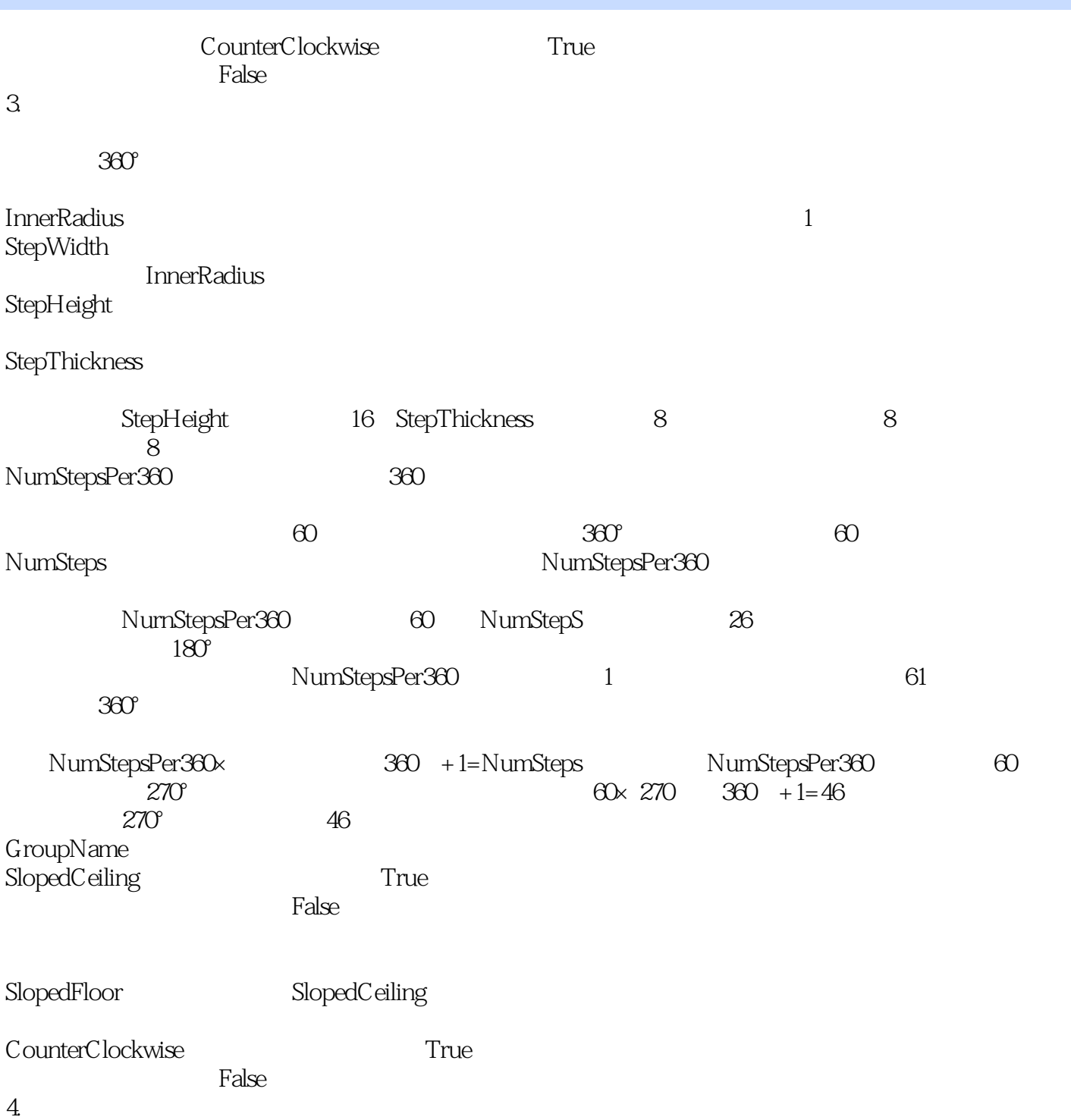

 $,$  tushu007.com

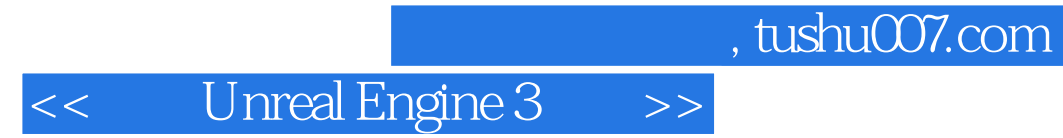

Unreal Engine 3( 1):3D

Unreal Engine 3( 1):3D 3D

本站所提供下载的PDF图书仅提供预览和简介,请支持正版图书。

更多资源请访问:http://www.tushu007.com